# **股票kdj怎么设置多少合适、请教KDJ一般是设置为多少-**

# kdj

24 & nbsp 12 12 2 & ahbsp &nbsp &nbsp &nbsp &nbsp &nbsp

**;5的公式。谢谢了。**

 $count(ref(l-1)$ &gt

**30 KDJ J&Ht** 

ref(ma(c, 30), 1), 5 = 5 and abs((l-ma(c, 30)))/ma(c, 30)\*100&lt  $0.5$  and c&gt  $ma(c \quad 30)$  and "kdj.j"&lt 5;

# **kdj** j 10

j  $N$   $\qquad$   $\qquad$ 

### KDJ

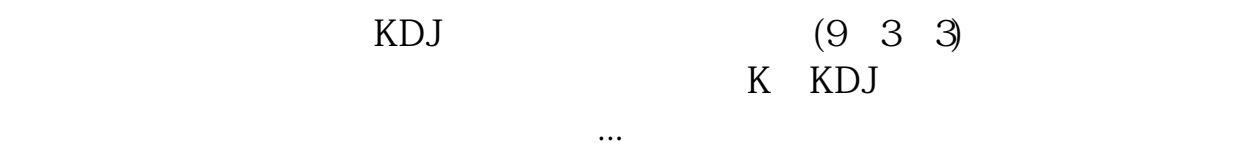

**contract** the state of the state of the state of the state of the state of the state of the state of the state of the state of the state of the state of the state of the state of the state of the state of the state of the

### **七、民**事人民有益者的人民有益者的人民有益者的人民有益者的人民有益者的人民有益者的人民有益者的人民有益者的人民有益者的人民有益者的人民有益者的人民有益者的人民

24 12 12 2

#### 120 KDJ N

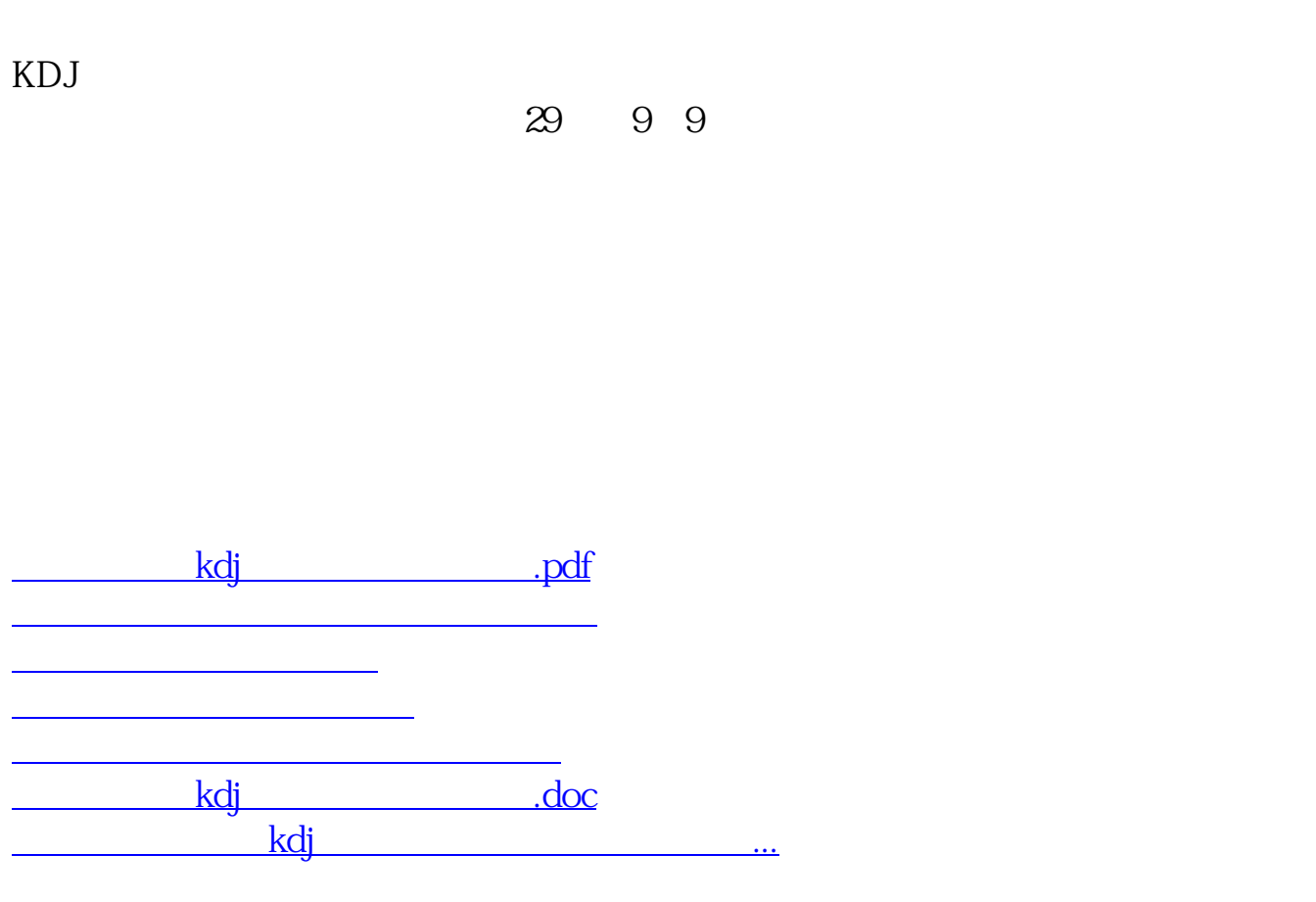

<https://www.gupiaozhishiba.com/author/12056753.html>